## ケアコラボにログインできない時

こちらの**QR**コードを読み取ると、ヘルプページが開きます。 **→**

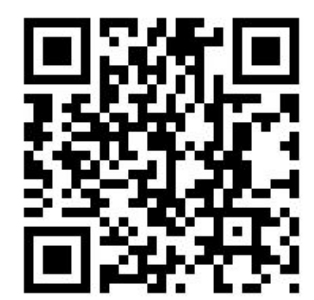

ヘルプページをご覧になっても解決しない場合は、

お手数ですが、サービスを利用されている福祉法人様へご連絡くださいませ。